# **teambition-api Documentation** *0.1.9*

**messense**

2015 06 15

#### Contents

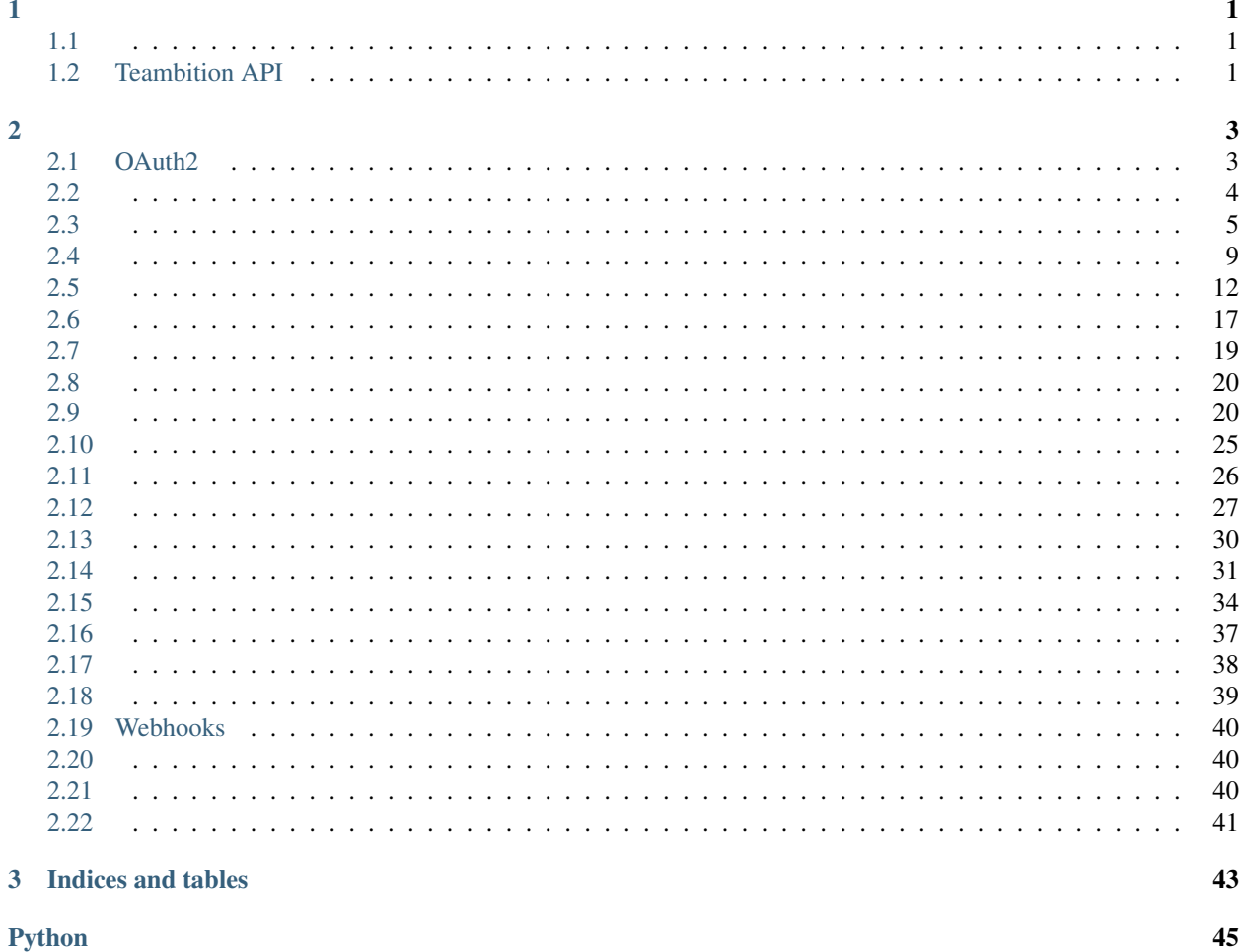

### Python

# <span id="page-4-1"></span><span id="page-4-0"></span>**1.1**

#### pip :

pip install teambition

#### wechatpy :

pip install -U teambition

#### GitHub :

pip install https://github.com/messense/teambition-api/archive/master.zip

# <span id="page-4-2"></span>**1.2 Teambition API**

*Teambition* :

```
from teambition import Teambition
tb = Teambition('key', 'secret')
authorize_url = tb.oauth.get_authorize_url('http://localhost')
me = tb.users.me()# API
# tb.projects.xxx()
# tb.tasks.xxx()
```
TeambitionException:

```
from teambition import Teambition, TeambitionException
tb = Teambition('key', 'secret', access_token='123456')
try:
    tb.projects.get()
except TeambitionException as e:
    #
   print(e.code)
    #
    print(e.message)
    #
```

```
e.client
#
e.request
#
e.response
```
<span id="page-5-0"></span>class teambition.client.**Teambition**(*client\_id*, *client\_secret*, *access\_token=None*) Teambition API

**access\_token** access\_token

access\_token

**activities** = <Activities>

**bookkeepings** = <BookKeepings>

**collections** = <Collections>

**entries** = <Entries>

**entrycategories** = <EntryCategories> doc:*entrycategories*

**events** = <Events>

**messages** = <Messages>

**oauth** = <OAuth> [OAuth2](#page-6-1)

**objectlinks** = <ObjectLinks>

**organizations** = <Organizations>

**posts** = <Posts>

**projects** = <Projects>

**stages** = <Stages>

**stagetemplates** = <StageTemplates>

**subtasks** = <Subtasks>

**tags** = <Tags>

**tasklists** = <Tasklists>

**tasks** = <Tasks>

**teams** = <Teams>

**users** = <Users>

**webhooks** = <Webhooks> [Webhooks](#page-43-0)

**works** = <Works>

# <span id="page-6-2"></span><span id="page-6-1"></span><span id="page-6-0"></span>**2.1 OAuth2**

class teambition.api.oauth.**OAuth**(*client=None*)

**check**(*access\_token=None*) access\_token

<http://docs.teambition.com/wiki/oauth2#oauth2-check>

**access\_token** – access\_token

JSON

**fetch\_access\_token**(*code*, *grant\_type=u'code'*) code access\_token

[http://docs.teambition.com/wiki/oauth2#oauth2-access\\_token](http://docs.teambition.com/wiki/oauth2#oauth2-access_token)

- **code** code
- **grant\_type** code

access\_token

**get\_access\_token**(*code*, *grant\_type=u'code'*)

code access\_token

[http://docs.teambition.com/wiki/oauth2#oauth2-access\\_token](http://docs.teambition.com/wiki/oauth2#oauth2-access_token)

- **code** code
- **grant\_type** code

access\_token

**get\_authorize\_url**(*redirect\_uri*, *state=u''*, *lang=u'zh'*) <http://docs.teambition.com/wiki/oauth2#oauth2-authorize>

- **redirect\_uri** –
- **state** –

• **lang** – zh, en zh

# <span id="page-7-1"></span><span id="page-7-0"></span>**2.2**

class teambition.api.users.**Users**(*client=None*)

**add\_email**(*email*) <http://docs.teambition.com/wiki/me#me-update-emails>

**email** –

JSON

**delete\_email**(*email\_id*) <http://docs.teambition.com/wiki/me#me-delete-email>

**email\_id** – ID emails

JSON

**get\_involved\_tasks**(*page=1*, *count=30*) <http://docs.teambition.com/wiki/me#me-involves>

• **page** –

• **count** – 30

JSON

**get\_my\_tasks**(*page=1*, *count=30*) <http://docs.teambition.com/wiki/me#me-tasks>

• **page** –

• **count** – 30

JSON

**get\_today\_count**()

<http://docs.teambition.com/wiki/me#me-today>

**me**()

<http://docs.teambition.com/wiki/me#me-get>

JSON

**send\_verification\_email**(*email\_id*)

<http://docs.teambition.com/wiki/me#me-send-verify-email>

**email\_id** – ID emails

JSON

**update**(*name=None*, *avatar\_url=None*, *title=None*, *birthday=None*, *location=None*, *phone=None*, *website=None*) <http://docs.teambition.com/wiki/me#me-update-info>

- <span id="page-8-1"></span>• **name** –
- **avatar\_url** –
- **title** –
- **birthday** –
- **location** –
- **phone** –
- **website** –

```
update_preferences(id, notification)
    http://docs.teambition.com/wiki/me#me-update-notification
```
- $\cdot$  **id** ID
- **notification** dict

JSON

### <span id="page-8-0"></span>**2.3**

class teambition.api.organizations.**Organizations**(*client=None*)

**add\_members**(*id*, *email*) <http://docs.teambition.com/wiki/orgs#orgs-add-member>

- $\cdot$  **id** ID
- **email** –

**JSON** 

- **create**(*name*, *description=None*, *logo=None*, *location=None*, *website=None*) <http://docs.teambition.com/wiki/orgs#orgs-create>
	- **name** –
	- **description** –
	- **logo** logo
	- **location** –
	- **website** –

**JSON** 

```
create_members(id, email)
```
<http://docs.teambition.com/wiki/orgs#orgs-add-member>

<span id="page-9-0"></span> $\cdot$  **id** – ID

• **email** –

**JSON** 

**create\_webhook**(*id*, *callback\_url*, *active=True*, *events=None*) webhook

- $\cdot$  id  $ID$
- **callback\_url** TeambitionHEAD, POST
- **active** True
- **events** –

**ISON** 

#### **delete**(*id*)

<http://docs.teambition.com/wiki/orgs#orgs-delete>

```
id – ID
```
**JSON** 

**delete\_webhook**(*id*, *hook\_id*) webhook

#### $\cdot$  id –  $ID$

#### • **hook\_id** – webhook ID

JSON

```
get(id=None)
     http://docs.teambition.com/wiki/orgs#orgs-get
```
**id** – ID

#### id

- **get\_member\_events**(*id*, *member\_id*, *start\_date=None*) <http://docs.teambition.com/wiki/orgs#orgs-get-member-events>
	- $\cdot$  id  $ID$
	- **member\_id** ID
	- **start\_date** –

#### JSON

**get\_member\_tasks**(*id*, *member\_id*, *start\_date=None*, *is\_done=None*, *all=False*, *page=1*, *count=30*) <http://docs.teambition.com/wiki/orgs#orgs-get-member-tasks>

- $\cdot$  **id** ID
- **member\_id** ID
- **start\_date** –
- <span id="page-10-0"></span>• **is\_done** – False
- **all** –
- **page** –
- **count** 30

**get\_members**(*id*, *user\_id=None*) <http://docs.teambition.com/wiki/orgs#orgs-get-member>

- $\cdot$  id ID
- **user\_id** ID

JSON

**get\_projects**(*id*, *project\_id=None*, *is\_archived=False*) <http://docs.teambition.com/wiki/orgs#orgs-projects>

- $\cdot$  **id** ID
- **project\_id** ID
- **is\_archived** False

JSON

```
get_recommend_members(id)
```
<http://docs.teambition.com/wiki/orgs#orgs-recommend-members>

**id** – ID

JSON

**get\_statistic**(*id*, *base=u'member'*, *start\_date=None*, *end\_date=None*) <http://docs.teambition.com/wiki/orgs#orgs-statistic>

- $\cdot$  **id** ID
- **base** member, team, project member
- **start\_date** –
- **end\_date** –

JSON

**get\_supported\_webhooks**()

webhook

JSON

**get\_webhook\_value\_format**(*event*)

webhook

**event** –

```
get_webhooks(id)
    Webhook
```
**id** – ID

JSON

**quit**(*id*)

<http://docs.teambition.com/wiki/orgs#orgs-quit>

**id** – ID

JSON

**remove\_member**(*id*, *user\_id*) <http://docs.teambition.com/wiki/orgs#orgs-remove-member>

 $\cdot$  **id** – ID

• **user\_id** – ID

**JSON** 

**resend\_invitation**(*id*, *user\_id*) <http://docs.teambition.com/wiki/orgs#orgs-resend-invitation>

#### $\cdot$  **id** – ID

• **user\_id** – ID

JSON

**update**(*id*, *name=None*, *description=None*, *logo=None*, *location=None*, *website=None*) <http://docs.teambition.com/wiki/orgs#orgs-update>

- $\cdot$  **id** ID
- **name** –
- **description** –
- **logo** logo
- **location** –
- **website** –

JSON

**update\_dividers**(*id*, *dividers*) <http://docs.teambition.com/wiki/orgs#orgs-dividers>

- $\cdot$  id ID
- **dividers** –

**JSON** 

**update\_member\_role**(*id*, *user\_id*, *role\_type*)

<http://docs.teambition.com/wiki/orgs#orgs-update-member>

- <span id="page-12-1"></span> $\cdot$  **id** – ID
- **user\_id** ID
- **role\_type** , member, admin, owner

**update\_projects**(*id*, *project\_ids*) [http://docs.teambition.com/wiki/orgs#orgs-update\\_projectids](http://docs.teambition.com/wiki/orgs#orgs-update_projectids)

```
• id - ID
```

```
• project_ids – id
```
JSON

**update\_webhook**(*id*, *hook\_id*, *callback\_url=None*, *active=True*, *events=None*, *add\_events=None*, *remove\_events=None*)

webhook

- $\cdot$  id  $ID$
- **hook\_id** webhook ID
- **callback\_url** TeambitionHEAD, POST
- **active** True
- **events** –
- **add\_events** –
- **remove\_events** –

JSON

### <span id="page-12-0"></span>**2.4**

class teambition.api.teams.**Teams**(*client=None*)

**add\_members**(*id*, *email*) <http://docs.teambition.com/wiki/teams#teams-add-member>

#### $\cdot$  id –  $ID$

• **email** –

```
bind_project(id, project_id)
     http://docs.teambition.com/wiki/teams#teams-bind-project
```
- $\cdot$  **id** ID
- **project\_id** ID

<span id="page-13-0"></span>**create**(*name*, *organization\_id=None*) <http://docs.teambition.com/wiki/teams#teams-create>

#### • **name** –

#### • **organization\_id** – ID

JSON

**create\_members**(*id*, *email*) <http://docs.teambition.com/wiki/teams#teams-add-member>

 $\cdot$  **id** – ID

• **email** –

**JSON** 

**delete**(*id*)

<http://docs.teambition.com/wiki/teams#teams-delete>

**id** – ID

JSON

**get**(*id=None*, *organization\_id=None*, *project\_id=None*) <http://docs.teambition.com/wiki/teams#teams-get>

- $id ID$
- **organization\_id** ID
- **project\_id** ID

**JSON** 

**get\_events**(*id*, *start\_date=None*) <http://docs.teambition.com/wiki/teams#teams-get-team-week-events>

 $\cdot$  id –  $ID$ 

• **start\_date** –

**JSON** 

**get\_member\_events**(*id*, *member\_id*, *start\_date=None*) <http://docs.teambition.com/wiki/teams#teams-get-team-member-events>

- $\cdot$  id ID
- **member\_id** ID
- **start\_date** –

<span id="page-14-0"></span>**get\_members**(*id*, *user\_id=None*) <http://docs.teambition.com/wiki/teams#teams-get-member>

 $\cdot$  id –  $ID$ 

• **user\_id** – ID

**JSON** 

**get\_memeber\_tasks**(*id*, *member\_id*, *start\_date=None*) <http://docs.teambition.com/wiki/teams#teams-get-team-member-tasks>

- $id ID$
- **member\_id** ID

• **start\_date** –

JSON

**get\_tasks**(*id*, *start\_date=None*) <http://docs.teambition.com/wiki/teams#teams-get-team-week-tasks>

#### $\cdot$  id –  $ID$

#### • **start\_date** –

**JSON** 

#### **quit**(*id*)

<http://docs.teambition.com/wiki/teams#teams-quit>

#### **id** – ID

JSON

**remove\_member**(*id*, *user\_id*) <http://docs.teambition.com/wiki/teams#teams-remove-member>

#### $\cdot$  id –  $ID$

#### • **user\_id** – ID

JSON

**unbind\_project**(*id*, *project\_id*) <http://docs.teambition.com/wiki/teams#teams-unbind-project>

#### •  $id - ID$

#### • **project\_id** – ID

JSON

#### **update**(*id*, *name*)

<http://docs.teambition.com/wiki/teams#teams-update>

- $\cdot$  **id** ID
- **name** –

# <span id="page-15-1"></span><span id="page-15-0"></span>**2.5**

class teambition.api.projects.**Projects**(*client=None*)

#### **add\_members**(*id*, *email*) <http://docs.teambition.com/wiki/projects#projects-add-member>

- $id ID$
- **email** –

JSON

**copy**(*id*, *name*, *organization\_id=None*, *is\_public=False*) <http://docs.teambition.com/wiki/projects#projects-copy>

- **id** –
- **name** –
- **organization\_id** ID
- **is\_public** False

#### JSON

**create**(*name*, *description=None*, *logo=None*, *categroy=None*, *divider\_index=None*, *organization\_id=None*)

<http://docs.teambition.com/wiki/projects#projects-create>

- **name** –
- **description** –
- **logo** logo
- **category** –
- divider index dividers index
- **organization\_id** ID

#### **create\_members**(*id*, *email*)

<http://docs.teambition.com/wiki/projects#projects-add-member>

- $\cdot$  **id** ID
- **email** –

```
create_webhook(id, callback_url, active=True, events=None)
    webhook
```
 $\cdot$  id –  $ID$ 

- **callback\_url** TeambitionHEAD, POST
- **active** True
- **events** –

JSON

```
delete(id)
```
<http://docs.teambition.com/wiki/projects#projects-delete>

**id** –

**JSON** 

**delete\_webhook**(*id*, *hook\_id*) webhook

 $\cdot$  id –  $ID$ 

• **hook\_id** – webhook ID

**JSON** 

- **get**(*id=None*, *team\_id=None*, *is\_archived=False*) <http://docs.teambition.com/wiki/projects#projects-get>
	- **id** –
	- **team\_id** ID
	- **is\_archived** False

**JSON** 

- **get\_activities**(*id*, *start\_date=None*, *end\_date=None*, *limit=30*) <http://docs.teambition.com/wiki/projects#projects-home-activities>
	- $\cdot$  id  $ID$
	- **start\_date** –
	- **end\_date** 23 59 59
	- **limit** 30

- **get\_events**(*id=None*, *start\_date=None*, *end\_date=None*) <http://docs.teambition.com/wiki/projects#projects-get-events>
	- $\cdot$  id  $ID$
	- **start\_date** –

#### • **end\_date** –

JSON

<span id="page-17-0"></span>**get\_members**(*id*, *user\_id=None*) <http://docs.teambition.com/wiki/projects#projects-get-members>

#### $\cdot$  id –  $ID$

• **user\_id** – ID

JSON

### **get\_posts**(*id*)

**id** – ID

JSON

### **get\_recommend\_members**(*id*)

<http://docs.teambition.com/wiki/projects#projects-recommend-members>

**id** – ID

**JSON** 

**get\_reviews**(*id*, *start\_date=None*, *end\_date=None*) <http://docs.teambition.com/wiki/projects#projects-reviews>

- $\cdot$  id  $ID$
- **start\_date** –
- **end\_date** 23 59 59

JSON

**get\_statistic**(*id*, *today=True*) <http://docs.teambition.com/wiki/projects#projects-statistic>

- $\cdot$  **id** ID
- **today** –

JSON

```
get_supported_webhooks()
   webhook
```
**JSON** 

**get\_tags**(*id*)

**id** – ID

JSON

#### **get\_tasklists**(*id*)

<http://docs.teambition.com/wiki/tasklists#tasklists-get>

**id** – ID

<span id="page-18-0"></span>**get\_tasks**(*id=None*, *executor\_id=None*, *fields=None*, *subtask\_fields=None*, *with\_tasklist=False*, *with\_subtasks=False*, *with\_tags=False*, *with\_executor=False*, *is\_done=False*, *all=False*, *page=1*, *limit=30*, *\*\*kwargs*)

<http://docs.teambition.com/wiki/projects#projects-get-tasks>

- $\cdot$  **id** ID
- **executor\_id** ID
- **field** , : \_id,\_projectId,isDone,content
- **subtask\_fields** : \_id, \_taskId, \_executorId, content, order
- **with\_tasklist** False
- **with\_subtasks** False
- **with\_tags** False
- **with\_executor** False
- **is\_done** False
- **all** False
- $page 1$
- **limit** 30 1000

JSON

```
get_webhook_value_format(event)
    webhook
```
**event** –

JSON

**get\_webhooks**(*id*) Webhook

**id** – ID

JSON

**quit**(*id*)

<http://docs.teambition.com/wiki/projects#projects-quit>

**id** – ID

**JSON** 

**remove\_member**(*id*, *user\_id*) <http://docs.teambition.com/wiki/projects#projects-remove-member>

 $\cdot$  **id** – ID

$$
\text{\bf \texttt{user\_id}} - \text{ID}
$$

JSON

**resend\_invitation**(*id*, *user\_id*)

<http://docs.teambition.com/wiki/projects#projects-resend-invitation>

<span id="page-19-0"></span> $\cdot$  **id** – ID

• **user\_id** – ID

**JSON** 

#### **reset\_invitation**(*id*)

<http://docs.teambition.com/wiki/projects#projects-reset-invitelink>

#### **id** – ID

**JSON** 

#### **star**(*id*)

<http://docs.teambition.com/wiki/projects#projects-star>

#### **id** –

#### **transfer**(*id*, *organization\_id=None*) <http://docs.teambition.com/wiki/projects#projects-transfer>

#### $\cdot$  **id** – ID

#### • **organization\_id** – ID

#### **unstar**(*id*)

<http://docs.teambition.com/wiki/projects#projects-star>

#### **id** –

**update**(*id*, *name=None*, *description=None*, *logo=None*, *category=None*, *is\_archived=None*, *is\_public=None*)

<http://docs.teambition.com/wiki/projects#projects-update>

- **id** –
- **name** –
- **description** –
- **logo** logo
- **category** –
- **is\_archived** –
- **is\_public** –

#### JSON

#### **update\_member\_role**(*id*, *user\_id*, *role\_type*)

<http://docs.teambition.com/wiki/projects#projects-update-member>

- $\cdot$  **id** ID
- **user\_id** ID
- **role\_type** , member, admin, owner

#### JSON

#### **update\_navigation**(*id*, *navigation*)

<http://docs.teambition.com/wiki/projects#projects-update-apps>

<span id="page-20-1"></span> $\cdot$  id –  $ID$ 

• **navigation** –

**JSON** 

```
update_tasklists(id, tasklist_ids)
     http://docs.teambition.com/wiki/projects#projects-update-tasklistIds
```

```
• id - ID
```

```
• tasklist_ids – ID
```
JSON

```
update_webhook(id, hook_id, callback_url=None, active=True, events=None, add_events=None, re-
                   move_events=None)
```
webhook

- $\cdot$  id  $ID$
- **hook\_id** webhook ID
- **callback\_url** TeambitionHEAD, POST
- **active** True
- **events** –
- **add\_events** –
- **remove\_events** –

JSON

### <span id="page-20-0"></span>**2.6**

class teambition.api.tasklists.**Tasklists**(*client=None*)

**archive**(*id*) <http://docs.teambition.com/wiki/tasklists#tasklists-archive>

**id** – ID

JSON

**create**(*project\_id*, *title*, *description=None*) <http://docs.teambition.com/wiki/tasklists#tasklists-create>

- **project\_id** ID
- **title** –
- **description** –

#### <span id="page-21-0"></span>**delete**(*id*)

<http://docs.teambition.com/wiki/tasklists#tasklists-delete>

**id** – ID

JSON

**get**(*id=None*, *project\_id=None*) <http://docs.teambition.com/wiki/tasklists#tasklists-get>

•  $id - ID$ 

• **project\_id** – ID

JSON

**get\_stages**(*id*) <http://docs.teambition.com/wiki/stages#stages-get>

**tasklist\_id** – ID

**JSON** 

**get\_tasks**(*id*, *executor\_id=None*, *is\_done=False*, *dump\_type=u'json'*, *all=False*, *page=1*, *limit=30*, *\*\*kwargs*)

<http://docs.teambition.com/wiki/tasklists#tasklists-get-tasks>

- $\cdot$  **id** ID
- **executor\_id** ID
- **is\_done** False
- **dump\_type** json excel
- **all** –
- $pace 1$
- **limit** 30 1000

**ISON** 

**unarchive**(*id*)

<http://docs.teambition.com/wiki/tasklists#tasklists-unarchive>

**id** – ID

**JSON** 

**update**(*id*, *title=None*, *description=None*, *is\_archived=None*) <http://docs.teambition.com/wiki/tasklists#tasklists-update>

- $\cdot$  **id** ID
- **title** –
- **description** –
- **is\_archived** –

```
update_stage_ids(id, stage_ids)
     http://docs.teambition.com/wiki/tasklists#tasklists-update-stageids
```
 $\cdot$  id –  $ID$ • **stage\_ids** – ID **JSON** 

# <span id="page-22-0"></span>**2.7**

class teambition.api.stages.**Stages**(*client=None*)

**create**(*name*, *tasklist\_id*, *prev\_id*) <http://docs.teambition.com/wiki/stages#stages-create>

- **name** –
- **tasklist\_id** ID
- **prev\_id** ID

**JSON** 

**delete**(*id*) <http://docs.teambition.com/wiki/stages#stages-delete>

**id** – ID

**JSON** 

**get**(*tasklist\_id*) <http://docs.teambition.com/wiki/stages#stages-get>

#### **tasklist\_id** – ID

JSON

- **get\_tasks**(*id*, *executor\_id=None*, *is\_done=False*, *all=False*, *page=1*, *limit=30*, *\*\*kwargs*) <http://docs.teambition.com/wiki/stages#stages-get-tasks>
	- $\cdot$  id  $ID$
	- **executor\_id** ID
	- **is\_done** False
	- **all** –
	- **page** 1
	- **limit** 30 1000

JSON

**update**(*id*, *name=None*, *is\_locked=None*) <http://docs.teambition.com/wiki/stages#stages-update>

- <span id="page-23-2"></span> $\cdot$  **id** – ID
- **name** –
- **is\_locked** –

### <span id="page-23-0"></span>**2.8**

class teambition.api.stagetemplates.**StageTemplates**(*client=None*)

#### **create**(*title*, *stages*)

<http://docs.teambition.com/wiki/stages-template#stages-template-create>

• **title** –

#### • **stages** –

**JSON** 

```
delete(id)
```
<http://docs.teambition.com/wiki/stages-template#stages-template-delete>

**id** –

**JSON** 

**get**()

<http://docs.teambition.com/wiki/stages-template#stages-template-get>

JSON

**update**(*id*, *title=None*, *stages=None*) <http://docs.teambition.com/wiki/stages-template#stages-template-update>

- **id** –
- **title** –
- **stages** –

JSON

### <span id="page-23-1"></span>**2.9**

class teambition.api.tasks.**Tasks**(*client=None*)

**add\_tag**(*id*, *tag\_id*)

\n- $$
\cdot
$$
 id – ID
\n- $\cdot$  tag\_id – ID
\n- JSON
\n

<span id="page-24-0"></span>**archive**(*id*) <http://docs.teambition.com/wiki/tasks#tasks-archive>

**id** – ID

JSON

- **create**(*content*, *tasklist\_id*, *stage\_id=None*, *executor\_id=None*, *involve\_members=None*, *due\_date=None*, *priority=None*, *recurrence=None*, *tag\_ids=None*) <http://docs.teambition.com/wiki/tasks#tasks-create>
	- **content** –
	- **tasklist\_id** ID
	- **stage\_id** ID
	- **executor\_id** ID
	- **involve\_members** ID
	- **due\_date** –
	- **priority** 012
	- **recurrence** –
	- **tag\_ids** ID

JSON

**create\_objectlink**(*id*, *linked\_id*, *linked\_type*)

•  $id - ID$ 

- **linked\_id** ID
- **linked\_type** –

JSON

**delete**(*id*)

<http://docs.teambition.com/wiki/tasks#tasks-delete>

**id** – ID

**JSON** 

**fork**(*id*, *stage\_id*, *do\_link=False*, *do\_linked=False*) <http://docs.teambition.com/wiki/tasks#tasks-fork>

- $\cdot$  **id** ID ID
- **stage\_id** ID
- **do\_link** False
- **do\_linked** False

JSON

**get**(*id*, *detail\_type=None*) <http://docs.teambition.com/wiki/tasks#tasks-get-by-id>

<span id="page-25-0"></span> $\cdot$  **id** – ID • **detail\_type** – complete, JSON **get\_activities**(*id*) **id** – ID JSON **get\_objectlinks**(*id*) objectlink **id** – ID JSON **get\_subtasks**(*id*) **id** – ID JSON **get\_tags**(*id*) **id** – ID JSON **like**(*id*) <http://docs.teambition.com/wiki/tasks#tasks-like> **id** – ID JSON **link\_event**(*id*, *linked\_id*) •  $id - ID$ • **linked\_id** – ID JSON **link\_post**(*id*, *linked\_id*)

•  $id - ID$ 

• **linked\_id** – ID

JSON

**link\_task**(*id*, *linked\_id*)

- $id ID$
- **linked\_id** ID

JSON

**link\_work**(*id*, *linked\_id*)

•  $id - ID$ 

• **linked\_id** – ID

- <span id="page-26-0"></span>**move**(*id*, *stage\_id*) <http://docs.teambition.com/wiki/tasks#tasks-move>
	- $\cdot$  id  $ID$
	- **stage\_id** ID

**JSON** 

**remove\_tag**(*id*, *tag\_id*)

- $id ID$
- **tag\_id** ID

JSON

**unarchive**(*id*) <http://docs.teambition.com/wiki/tasks#tasks-unarchive>

**id** – ID

JSON

**update**(*id*, *content=None*, *tasklist\_id=None*, *stage\_id=None*, *executor\_id=None*, *involve\_members=None*, *due\_date=None*, *priority=None*, *recurrence=None*, *is\_done=None*, *note=None*)

<http://docs.teambition.com/wiki/tasks#tasks-update>

- **content** –
- **tasklist\_id** ID
- **stage\_id** ID
- **executor\_id** ID
- **involve\_members** ID
- **due\_date** –
- **priority** 012
- **recurrence** –
- **is\_done** –
- **note** –

**update\_content**(*id*, *content*) [http://docs.teambition.com/wiki/tasks#tasks-update\\_content](http://docs.teambition.com/wiki/tasks#tasks-update_content)

- $id ID$
- **content** –

```
update_duedate(id, duedate)
    http://docs.teambition.com/wiki/tasks#tasks-update_duedate
```
- <span id="page-27-0"></span> $\cdot$  **id** – ID
- **duedate** ISOString None

**update\_executor**(*id*, *executor\_id*) [http://docs.teambition.com/wiki/tasks#tasks-update\\_executor](http://docs.teambition.com/wiki/tasks#tasks-update_executor)

•  $id - ID$ 

• **executor\_id** – ID

JSON

**update\_note**(*id*, *note*) [http://docs.teambition.com/wiki/tasks#tasks-update\\_note](http://docs.teambition.com/wiki/tasks#tasks-update_note)

#### $\cdot$  id –  $ID$

• **note** –

JSON

**update\_status**(*id*, *is\_done*) [http://docs.teambition.com/wiki/tasks#tasks-update\\_status](http://docs.teambition.com/wiki/tasks#tasks-update_status)

- $id ID$
- **is\_done** –

JSON

**update\_subtasks**(*id*, *subtask\_ids*) <http://docs.teambition.com/wiki/tasks#tasks-update-subtaskids>

- $\cdot$  id  $ID$
- **subtask\_ids** ID

JSON

**update\_tags**(*id*, *tag\_ids*) <http://docs.teambition.com/wiki/tasks#tasks-update-tags>

- $id ID$
- **tag\_ids** ID

# <span id="page-28-1"></span><span id="page-28-0"></span>**2.10**

class teambition.api.subtasks.**Subtasks**(*client=None*)

#### **create**(*content*, *task\_id*, *executor\_id=None*)

<http://docs.teambition.com/wiki/tasks-subtasks#tasks-subtasks-create>

- **content** –
- **task\_id** ID
- **executor\_id** ID

JSON

#### **delete**(*id*)

<http://docs.teambition.com/wiki/tasks-subtasks#tasks-subtasks-delete>

**id** – ID

JSON

### **get**(*id=None*, *task\_id=None*)

#### ID ID

<http://docs.teambition.com/wiki/tasks-subtasks#tasks-subtasks-get>

#### $\cdot$  id –  $ID$

• **task\_id** – ID

JSON

**transform**(*id*, *do\_link=False*, *do\_linked=False*) <http://docs.teambition.com/wiki/tasks-subtasks#tasks-subtasks-transform>

- $\cdot$  id  $ID$
- **do\_link** False
- **do\_linked** False

#### JSON

**update**(*id*, *content=None*, *is\_done=None*, *executor\_id=None*) <http://docs.teambition.com/wiki/tasks-subtasks#tasks-subtasks-update>

- $\cdot$  **id** ID
- **content** –
- **is\_done** –
- **executor\_id** ID

JSON

#### **update\_content**(*id*, *content*)

[http://docs.teambition.com/wiki/tasks-subtasks#tasks-subtasks-update\\_content](http://docs.teambition.com/wiki/tasks-subtasks#tasks-subtasks-update_content)

- <span id="page-29-1"></span> $\cdot$  **id** – ID
- **content** –

**update\_duedate**(*id*, *duedate*) [http://docs.teambition.com/wiki/tasks-subtasks#tasks-subtasks-update\\_duedate](http://docs.teambition.com/wiki/tasks-subtasks#tasks-subtasks-update_duedate)

•  $id - ID$ 

#### • **duedate** – ISOString None

JSON

```
update_executor(id, executor_id)
     http://docs.teambition.com/wiki/tasks-subtasks#tasks-subtasks-update_executor
```
#### $\cdot$  id –  $ID$

• **executor\_id** – ID

JSON

#### **update\_status**(*id*, *is\_done*)

[http://docs.teambition.com/wiki/tasks-subtasks#tasks-subtasks-update\\_status](http://docs.teambition.com/wiki/tasks-subtasks#tasks-subtasks-update_status)

 $\cdot$  id – ID • **is\_done** – **ISON** 

# <span id="page-29-0"></span>**2.11**

class teambition.api.messages.**Messages**(*client=None*)

**archive\_all**()

<http://docs.teambition.com/wiki/messages#messages-delete>

**JSON** 

#### **delete**(*id*)

<http://docs.teambition.com/wiki/messages#messages-delete>

**id** – ID

JSON

#### **get**()

<http://docs.teambition.com/wiki/messages#messages-get>

JSON

#### **mark\_all\_read**()

<http://docs.teambition.com/wiki/messages#messages-update-markallread>

<span id="page-30-1"></span>**update**(*id*, *is\_archived=None*, *is\_read=None*)

/

<http://docs.teambition.com/wiki/messages#messages-update>

 $\cdot$  id –  $ID$ • **is\_archived** – • **is\_read** –

**JSON** 

### <span id="page-30-0"></span>**2.12**

class teambition.api.posts.**Posts**(*client=None*)

**add\_tag**(*id*, *tag\_id*)

- $\cdot$  **id** ID
- **tag\_id** ID

JSON

**archive**(*id*) <http://docs.teambition.com/wiki/posts#posts-archive>

**id** – ID

JSON

**create**(*project\_id*, *title*, *content*, *post\_mode=None*, *visiable=u'members'*, *involve\_members=None*, *tag\_ids=None*, *attachments=None*) <http://docs.teambition.com/wiki/posts#posts-create>

- **project\_id** ID
- **title** –
- **content** –
- **post\_mode** –
- **visiable** members involves
- **involve\_members** ID
- **tag\_ids** ID
- **attachments** ID

JSON

**create\_objectlink**(*id*, *linked\_id*, *linked\_type*)

 $\cdot$  id –  $ID$ 

<span id="page-31-0"></span>• **linked\_id** – ID

#### • **linked\_type** –

JSON

**delete**(*id*) <http://docs.teambition.com/wiki/posts#posts-delete>

**id** – ID

JSON

**get**(*id=None*, *project\_id=None*) <http://docs.teambition.com/wiki/posts#posts-get>

 $\cdot$  id – ID

• **project\_id** – ID

JSON

```
get_activities(id)
```
**id** – ID

JSON

**get\_objectlinks**(*id*) objectlink

**id** – ID

JSON

```
get_tags(id)
```
**id** – ID

JSON

#### **like**(*id*)

<http://docs.teambition.com/wiki/posts#posts-like>

**id** – ID

JSON

**link\_event**(*id*, *linked\_id*)

```
\cdot id – ID
```
• **linked\_id** – ID

JSON

**link\_post**(*id*, *linked\_id*)

 $\cdot$  **id** – ID

$$
\bullet\ \mathbf{linked\_id-ID}
$$

JSON

**link\_task**(*id*, *linked\_id*)

<span id="page-32-0"></span> $\cdot$  **id** – ID

• **linked\_id** – ID

**JSON** 

**link\_work**(*id*, *linked\_id*)

 $\cdot$  id –  $ID$ 

• **linked\_id** – ID

JSON

**remove\_tag**(*id*, *tag\_id*)

 $\cdot$  id – ID

• **tag\_id** – ID

**JSON** 

**unarchive**(*id*)

<http://docs.teambition.com/wiki/posts#posts-unarchive>

**id** – ID

JSON

**update**(*id*, *title=None*, *content=None*, *post\_mode=None*, *attachments=None*, *pin=None*) <http://docs.teambition.com/wiki/posts#posts-update>

- $id ID$
- **title** –
- **content** –
- **post\_mode** –
- **attachments** ID
- **pin** True/False

JSON

**update\_members**(*id*, *members*)

<http://docs.teambition.com/wiki/posts#posts-update-involvemembers>

- $\cdot$  id ID
- **members** ID

```
update_tags(id, tag_ids)
     http://docs.teambition.com/wiki/posts#posts-update-tags
```
- $\cdot$  **id** ID
- **tags** ID

### <span id="page-33-1"></span><span id="page-33-0"></span>**2.13**

class teambition.api.collections.**Collections**(*client=None*)

#### **archive**(*id*)

<http://docs.teambition.com/wiki/collections#collections-archive>

#### **id** – ID

JSON

- **create**(*title*, *project\_id*, *parent\_id=None*, *description=None*, *color=None*) <http://docs.teambition.com/wiki/collections#collections-create>
	- **title** –
	- **project\_id** ID
	- **parent\_id** ID ID
	- **description** –
	- **color** –

JSON

#### **delete**(*id*)

<http://docs.teambition.com/wiki/collections#collections-delete>

#### **id** – ID

JSON

**get**(*id=None*, *parent\_id=None*) <http://docs.teambition.com/wiki/collections#collections-get>

#### $\cdot$  **id** – ID

#### • **parent\_id** – ID

**JSON** 

**move**(*id*, *parent\_id*) <http://docs.teambition.com/wiki/collections#collections-move>

#### $\cdot$  id – ID

#### • **parent\_id** – ID

JSON

#### **unarchive**(*id*)

<http://docs.teambition.com/wiki/collections#collections-unarchive>

#### **id** – ID

<span id="page-34-1"></span>**update**(*id*, *title=None*, *parent\_id=None*, *description=None*, *color=None*) <http://docs.teambition.com/wiki/collections#collections-update>

- $\cdot$  id  $ID$
- **title** –
- **parent\_id** ID
- **description** –
- **color** –

JSON

### <span id="page-34-0"></span>**2.14**

class teambition.api.works.**Works**(*client=None*)

**add\_tag**(*id*, *tag\_id*)

- $\cdot$  **id** ID
- **tag\_id** ID

JSON

**create**(*parent\_id*, *file\_name*, *file\_size*, *file\_type*, *file\_category*, *file\_key*, *image\_width=None*, *image\_height=None*, *involve\_members=None*) <http://docs.teambition.com/wiki/works#works-create>

- **parent\_id** ID
- **file\_name** –
- **file\_size** –
- **file\_type** –
- **file\_category** –
- **file\_key** striker
- **image\_width** –
- **image\_height** –
- **involve\_members** –

JSON

**create\_objectlink**(*id*, *linked\_id*, *linked\_type*)

- $\cdot$  **id** ID
- **linked\_id** ID
- **linked\_type** –

<span id="page-35-0"></span>**create\_version**(*id*, *file\_name*, *file\_size*, *file\_type*, *file\_category*, *file\_key*, *image\_width=None*, *image\_height=None*, *involve\_members=None*) <http://docs.teambition.com/wiki/works-versions#works-versions-post>

- $id ID$
- **file\_name** –
- **file\_size** –
- **file\_type** –
- **file\_category** –
- **file\_key** striker
- **image\_width** –
- **image\_height** –
- **involve\_members** –

**JSON** 

#### **delete**(*id*)

<http://docs.teambition.com/wiki/works#works-delete>

**id** – ID

JSON

#### **delete\_version**(*id*, *version\_id*)

<http://docs.teambition.com/wiki/works-versions#works-versions-delete>

- $\cdot$  id ID
- **version\_id** ID

#### **JSON**

- **get**(*id=None*, *parent\_id=None*, *page=None*, *count=None*, *all=None*) <http://docs.teambition.com/wiki/works#works-get>
	- $\cdot$  id  $ID$
	- **parent\_id** ID
	- **page** 1
	- **count** 30
	- **all** –

JSON

```
get_activities(id)
```

```
id – ID
```

```
get_objectlinks(id)
    objectlink
```
**id** – ID

JSON

<span id="page-36-0"></span>**get\_tags**(*id*) **id** – ID

JSON

**get\_version**(*id*, *version\_id*)

<http://docs.teambition.com/wiki/works-versions#works-versions-get>

•  $id - ID$ 

• **version\_id** – ID

```
get_versions(id)
```
<http://docs.teambition.com/wiki/works-versions#works-versions-list>

**id** – ID

**like**(*id*)

<http://docs.teambition.com/wiki/works#works-like>

**id** – ID

JSON

**link\_event**(*id*, *linked\_id*)

•  $id - ID$ 

• **linked\_id** – ID

JSON

**link\_post**(*id*, *linked\_id*)

 $\cdot$  id –  $ID$ 

• **linked\_id** – ID

JSON

**link\_task**(*id*, *linked\_id*)

```
• id - ID
```
• **linked\_id** – ID

JSON

**link\_work**(*id*, *linked\_id*)

```
\cdot id – ID
  • linked_id – ID
JSON
```
<span id="page-37-1"></span>**move**(*id*, *parent\_id*) <http://docs.teambition.com/wiki/works#works-move>

 $\cdot$  id –  $ID$ 

• **parent\_id** – ID

**JSON** 

**remove\_tag**(*id*, *tag\_id*)

•  $id - ID$ 

• **name** – ID

JSON

**update**(*id*, *file\_name*, *description=None*) <http://docs.teambition.com/wiki/works#works-update>

- $\cdot$  id  $ID$
- **file\_name** –
- **description** –

JSON

**update\_members**(*id*, *members*) <http://docs.teambition.com/wiki/works#works-update-involvemembers>

•  $id - ID$ 

• **members** – ID

**JSON** 

**update\_version**(*id*, *version\_id*, *file\_name=None*, *description=None*) <http://docs.teambition.com/wiki/works-versions#works-versions-update>

- $\cdot$  id  $ID$
- **version\_id** ID
- **file\_name** –
- **description** –

**JSON** 

# <span id="page-37-0"></span>**2.15**

class teambition.api.events.**Events**(*client=None*)

**add\_tag**(*id*, *tag\_id*)

<span id="page-38-0"></span> $\cdot$  **id** – ID

$$
\bullet \ \texttt{tag_id-ID}
$$

**JSON** 

**archive**(*id*)

<http://docs.teambition.com/wiki/events#events-archive>

**id** – ID

**JSON** 

**create**(*project\_id*, *title*, *start\_date*, *end\_date*, *location=None*, *status=None*, *reminders=None*, *content=None*, *recurrence=None*, *source\_id=None*, *mode=None*, *visiable=u'members'*, *tag\_ids=None*)

<http://docs.teambition.com/wiki/events#events-create>

- **project\_id** ID
- **title** –
- **start\_date** –
- **end\_date** –
- **location** –
- **status** –
- **reminders** –
- **content** –
- **recurrence** –
- **source\_id** –
- **mode** single, after
- **visiable** members involves
- **tag\_ids** ID

JSON

**create\_objectlink**(*id*, *linked\_id*, *linked\_type*)

- $\cdot$  id  $ID$
- **linked\_id** ID
- **linked\_type** –

JSON

**delete**(*id*)

<http://docs.teambition.com/wiki/events#events-delete>

**id** – ID

JSON

**get**(*id=None*, *project\_id=None*) <http://docs.teambition.com/wiki/events#events-get>

<span id="page-39-0"></span> $\cdot$  **id** – ID • **project\_id** – ID JSON **get\_activities**(*id*) **id** – ID JSON **get\_objectlinks**(*id*) objectlink **id** – ID JSON **get\_tags**(*id*) **id** – ID JSON **like**(*id*) <http://docs.teambition.com/wiki/events#events-like> **id** – ID JSON **link\_event**(*id*, *linked\_id*) •  $id - ID$ 

• **linked\_id** – ID

JSON

**link\_post**(*id*, *linked\_id*)

 $\cdot$  **id** – ID

• **linked\_id** – ID

JSON

**link\_task**(*id*, *linked\_id*)

```
\cdot id – ID
```
• **linked\_id** – ID

JSON

**link\_work**(*id*, *linked\_id*)

 $\cdot$  **id** – ID

• **linked\_id** – ID

JSON

**remove\_tag**(*id*, *tag\_id*)

<span id="page-40-1"></span> $\cdot$  **id** – ID

$$
\bullet\ \mathtt{tag\_id-ID}
$$

**JSON** 

#### **unarchive**(*id*)

<http://docs.teambition.com/wiki/events#events-unarchive>

### **id** – ID

**JSON** 

**update**(*id*, *title=None*, *start\_date=None*, *end\_date=None*, *location=None*, *status=None*, *reminders=None*, *content=None*) <http://docs.teambition.com/wiki/events#events-update>

- $id ID$
- **title** –
- **start\_date** –
- **end\_date** –
- **location** –
- **status** –
- **reminders** –
- **content** –

### **update\_tags**(*id*, *tag\_ids*)

<http://docs.teambition.com/wiki/events#events-update-tags>

- $id ID$
- **tag\_ids** ID

JSON

# <span id="page-40-0"></span>**2.16**

class teambition.api.tags.**Tags**(*client=None*)

**archive**(*id*) <http://docs.teambition.com/wiki/tags#tags-archive>

**id** – ID

JSON

**create**(*name*, *project\_id*) <http://docs.teambition.com/wiki/tags#tags-create>

• **name** –

• **project\_id** – ID

#### <span id="page-41-1"></span>**delete**(*id*)

<http://docs.teambition.com/wiki/tags#tags-delete>

#### **id** – ID

JSON

#### **get**(*id*)

<http://docs.teambition.com/wiki/tags#tags-get>

**id** – ID

JSON

**get\_events**(*id*)

**id** – ID

**JSON** 

**get\_posts**(*id*)

**id** – ID

JSON

**get\_tasks**(*id*)

**id** – ID

**JSON** 

**get\_works**(*id*)

**id** – ID

**JSON** 

#### **unarchive**(*id*)

<http://docs.teambition.com/wiki/tags#tags-unarchive>

**id** – ID

JSON

**update**(*id*, *name*, *color=None*) <http://docs.teambition.com/wiki/tags#tags-update>

- $\cdot$  id  $ID$
- **name** –
- **color** –

**JSON** 

# <span id="page-41-0"></span>**2.17**

class teambition.api.objectlinks.**ObjectLinks**(*client=None*)

**create**(*parent\_id*, *parent\_type*, *linked\_id*, *linked\_type*) <http://docs.teambition.com/wiki/objectlinks#objectlinks-create>

- <span id="page-42-1"></span>• **parent\_id** – ID
- **parent\_type** –
- **linked\_id** ID
- **linked\_type** –

```
delete(id)
```
<http://docs.teambition.com/wiki/objectlinks#objectlinks-delete>

**id** – ID

**JSON** 

**get**(*parent\_id*, *parent\_type*) objectlink

<http://docs.teambition.com/wiki/objectlinks#objectlinks-get>

• **parent\_id** – ID • **parent\_type** – **JSON** 

### <span id="page-42-0"></span>**2.18**

class teambition.api.activities.**Activities**(*client=None*)

**create**(*content*, *object\_id*, *object\_type*, *attachments=None*, *mentions=None*) <http://docs.teambition.com/wiki/activities#activities-comment>

- **content** –
- **object\_id** ID
- **object\_type** : post/task/event/entry/work
- **attachments** ID
- **mentions** {"user id": "@username"}

**JSON** 

```
delete(id)
```
<http://docs.teambition.com/wiki/activities#activities-delete>

**id** – ID

JSON

**get**(*object\_id*)

**object\_id** – ID

JSON

**update**(*id*, *content*)

[http://docs.teambition.com/wiki/activities#activities-update\\_comment](http://docs.teambition.com/wiki/activities#activities-update_comment)

<span id="page-43-3"></span> $\cdot$  **id** – ID • **content** – **JSON** 

# <span id="page-43-0"></span>**2.19 Webhooks**

class teambition.api.webhooks.**Webhooks**(*client=None*)

**verify\_signature**(*sign*, *timestamp*, *nonce*) webhook

- **sign** –
- **timestamp** –
- **nonce** nonce

True False

# <span id="page-43-1"></span>**2.20**

class teambition.api.bookkeepings.**BookKeepings**(*client=None*)

```
get(id=None, project_id=None)
     http://docs.teambition.com/wiki/bookkeeping#bookkeeping-get
```
- $\cdot$  **id** ID
- **project\_id** ID

**JSON** 

**update**(*id*, *approver\_ids=None*, *display\_fields=None*)

```
• id - ID• approver_ids – ID
 • display_fields –
JSON
```
# <span id="page-43-2"></span>**2.21**

class teambition.api.entrycategories.**EntryCategories**(*client=None*)

#### <span id="page-44-1"></span>**create**(*project\_id*, *title*, *type*)

<http://docs.teambition.com/wiki/bookkeeping-entrycategory#bookkeeping-entrycategory-create>

- **project\_id** ID
- **title** –
- **type** 1 -1

**JSON** 

#### **delete**(*id*)

<http://docs.teambition.com/wiki/bookkeeping-entrycategory#bookkeeping-entrycategory-delete>

**id** – ID

JSON

```
get(id=None, project_id=None)
```
<http://docs.teambition.com/wiki/bookkeeping-entrycategory#bookkeeping-entrycategory-get>

```
\cdot id – ID
```

```
• project_id – ID
```
JSON

#### **update**(*id*, *title*)

<http://docs.teambition.com/wiki/bookkeeping-entrycategory#bookkeeping-entrycategory-update>

•  $id - ID$ • **title** – JSON

# <span id="page-44-0"></span>**2.22**

class teambition.api.entries.**Entries**(*client=None*)

```
approval(id)
```
<http://docs.teambition.com/wiki/bookkeeping-entry#bookkeeping-entry-approval>

#### **id** – ID

**JSON** 

**create**(*project\_id*, *category\_id*, *content*, *amount*, *type*, *note=None*, *visiable=None*, *tag\_ids=None*, *involve\_members=None*) <http://docs.teambition.com/wiki/bookkeeping-entry#bookkeeping-entry-create>

- **project\_id** ID
- **category\_id** ID
- **content** –
- <span id="page-45-0"></span>• **amount** –
- **type** 1 -1
- **note** –
- **visiable** –
- **tag\_ids** ID
- **involve\_members** ID

#### **delete**(*id*)

<http://docs.teambition.com/wiki/bookkeeping-entry#bookkeeping-entry-delete>

**id** – ID

JSON

```
get(id=None, project_id=None, category_id=None)
     http://docs.teambition.com/wiki/bookkeeping-entry#bookkeeping-entry-get
```
- $\cdot$  id  $ID$
- **project\_id** ID
- **category\_id** ID

JSON

#### **unapproval**(*id*)

[http://docs.teambition.com/wiki/bookkeeping-entry#bookkeeping-entry-cancel\\_the\\_approval](http://docs.teambition.com/wiki/bookkeeping-entry#bookkeeping-entry-cancel_the_approval)

**id** – ID

JSON

#### **update**(*id*, *content*, *amount*, *note=None*)

<http://docs.teambition.com/wiki/bookkeeping-entry#bookkeeping-entry-update>

- $\cdot$  id  $ID$
- **content** –
- **amount** –
- **note** –

**CHAPTER 3**

**Indices and tables**

- <span id="page-46-0"></span>• genindex
- modindex
- search

Python

### <span id="page-48-0"></span>t

teambition.api.activities, [39](#page-42-0) teambition.api.bookkeepings, [40](#page-43-1) teambition.api.collections, [30](#page-33-0) teambition.api.entries, [41](#page-44-0) teambition.api.entrycategories, [40](#page-43-2) teambition.api.events, [34](#page-37-0) teambition.api.messages, [26](#page-29-0) teambition.api.oauth, [3](#page-6-1) teambition.api.objectlinks, [38](#page-41-0) teambition.api.organizations, [5](#page-8-0) teambition.api.posts, [27](#page-30-0) teambition.api.projects, [12](#page-15-0) teambition.api.stages, [19](#page-22-0) teambition.api.stagetemplates, [20](#page-23-0) teambition.api.subtasks, [25](#page-28-0) teambition.api.tags, [37](#page-40-0) teambition.api.tasklists, [17](#page-20-0) teambition.api.tasks, [20](#page-23-1) teambition.api.teams, [9](#page-12-0) teambition.api.users, [4](#page-7-0) teambition.api.webhooks, [40](#page-43-0) teambition.api.works, [31](#page-34-0) teambition.client, [2](#page-5-0)

### A

access\_token (teambition.client.Teambition ), [2](#page-5-1) activities (teambition.client.Teambition ), [2](#page-5-1) add\_email() (teambition.api.users.Users ), [4](#page-7-1) add members() (teambition.api.organizations.Organizations ), [5](#page-8-1) add\_members() (teambition.api.projects.Projects ), [12](#page-15-1) add\_members() (teambition.api.teams.Teams ), [9](#page-12-1) add\_tag() (teambition.api.events.Events ), [34](#page-37-1) add\_tag() (teambition.api.posts.Posts ), [27](#page-30-1) add\_tag() (teambition.api.tasks.Tasks ), [20](#page-23-2) add\_tag() (teambition.api.works.Works ), [31](#page-34-1) approval() (teambition.api.entries.Entries ), [41](#page-44-1) archive() (teambition.api.collections.Collections ), [30](#page-33-1) archive() (teambition.api.events.Events ), [35](#page-38-0) archive() (teambition.api.posts.Posts ), [27](#page-30-1) archive() (teambition.api.tags.Tags ), [37](#page-40-1) archive() (teambition.api.tasklists.Tasklists ), [17](#page-20-1) archive() (teambition.api.tasks.Tasks ), [20](#page-23-2) archive\_all() (teambition.api.messages.Messages ), [26](#page-29-1)

# B

bind\_project() (teambition.api.teams.Teams ), [9](#page-12-1) bookkeepings (teambition.client.Teambition ), [2](#page-5-1)

# C

check() (teambition.api.oauth.OAuth ), [3](#page-6-2) collections (teambition.client.Teambition ), [2](#page-5-1) copy() (teambition.api.projects.Projects ), [12](#page-15-1) create() (teambition.api.activities.Activities ), [39](#page-42-1) create() (teambition.api.collections.Collections ), [30](#page-33-1) create() (teambition.api.entries.Entries ), [41](#page-44-1) create() (teambition.api.entrycategories.EntryCategories ), [40](#page-43-3) create() (teambition.api.events.Events ), [35](#page-38-0) create() (teambition.api.objectlinks.ObjectLinks ), [38](#page-41-1) create() (teambition.api.organizations.Organizations ), [5](#page-8-1) create() (teambition.api.posts.Posts ), [27](#page-30-1) create() (teambition.api.projects.Projects ), [12](#page-15-1) create() (teambition.api.stages.Stages ), [19](#page-22-1)

create() (teambition.api.stagetemplates.StageTemplates ), [20](#page-23-2) create() (teambition.api.subtasks.Subtasks ), [25](#page-28-1) create() (teambition.api.tags.Tags ), [37](#page-40-1) create() (teambition.api.tasklists.Tasklists ), [17](#page-20-1) create() (teambition.api.tasks.Tasks ), [21](#page-24-0) create() (teambition.api.teams.Teams ), [10](#page-13-0) create() (teambition.api.works.Works ), [31](#page-34-1) create\_members() (teambition.api.organizations.Organizations ), [5](#page-8-1) create\_members() (teambition.api.projects.Projects ), [12](#page-15-1) create\_members() (teambition.api.teams.Teams ), [10](#page-13-0) create\_objectlink() (teambition.api.events.Events ), [35](#page-38-0) create\_objectlink() (teambition.api.posts.Posts ), [27](#page-30-1) create\_objectlink() (teambition.api.tasks.Tasks ), [21](#page-24-0) create\_objectlink() (teambition.api.works.Works ), [31](#page-34-1) create\_version() (teambition.api.works.Works ), [32](#page-35-0) create webhook() (teambition.api.organizations.Organizations ), [6](#page-9-0) create\_webhook() (teambition.api.projects.Projects ), [12](#page-15-1)

# D

- delete() (teambition.api.activities.Activities ), [39](#page-42-1)
- delete() (teambition.api.collections.Collections), [30](#page-33-1)
- delete() (teambition.api.entries.Entries ), [42](#page-45-0)
- delete() (teambition.api.entrycategories.EntryCategories ), [41](#page-44-1)
- delete() (teambition.api.events.Events ), [35](#page-38-0)
- delete() (teambition.api.messages.Messages ), [26](#page-29-1)
- delete() (teambition.api.objectlinks.ObjectLinks ), [39](#page-42-1)
- delete() (teambition.api.organizations.Organizations ), [6](#page-9-0)
- delete() (teambition.api.posts.Posts ), [28](#page-31-0)
- delete() (teambition.api.projects.Projects ), [13](#page-16-0)
- delete() (teambition.api.stages.Stages ), [19](#page-22-1)
- delete() (teambition.api.stagetemplates.StageTemplates ), [20](#page-23-2)
- delete() (teambition.api.subtasks.Subtasks ), [25](#page-28-1)
- delete() (teambition.api.tags.Tags ), [38](#page-41-1)
- delete() (teambition.api.tasklists.Tasklists ), [17](#page-20-1)
- delete() (teambition.api.tasks.Tasks ), [21](#page-24-0)
- delete() (teambition.api.teams.Teams ), [10](#page-13-0)

delete() (teambition.api.works.Works ), [32](#page-35-0) delete\_email() (teambition.api.users.Users ), [4](#page-7-1) delete\_version() (teambition.api.works.Works ), [32](#page-35-0) delete webhook() (teambition.api.organizations.Organizations ), [6](#page-9-0) delete\_webhook() (teambition.api.projects.Projects ), [13](#page-16-0)

### E

entries (teambition.client.Teambition ), [2](#page-5-1) entrycategories (teambition.client.Teambition ), [2](#page-5-1) events (teambition.client.Teambition ), [2](#page-5-1)

### F

fetch\_access\_token() (teambition.api.oauth.OAuth ), [3](#page-6-2) fork() (teambition.api.tasks.Tasks ), [21](#page-24-0)

# G

get() (teambition.api.activities.Activities ), [39](#page-42-1) get() (teambition.api.bookkeepings.BookKeepings ), [40](#page-43-3) get() (teambition.api.collections.Collections ), [30](#page-33-1) get() (teambition.api.entries.Entries ), [42](#page-45-0) get() (teambition.api.entrycategories.EntryCategories ), [41](#page-44-1) get() (teambition.api.events.Events ), [35](#page-38-0) get() (teambition.api.messages.Messages ), [26](#page-29-1) get() (teambition.api.objectlinks.ObjectLinks ), [39](#page-42-1) get() (teambition.api.organizations.Organizations ), [6](#page-9-0) get() (teambition.api.posts.Posts ), [28](#page-31-0) get() (teambition.api.projects.Projects ), [13](#page-16-0) get() (teambition.api.stages.Stages ), [19](#page-22-1) get() (teambition.api.stagetemplates.StageTemplates ), [20](#page-23-2) get() (teambition.api.subtasks.Subtasks ), [25](#page-28-1) get() (teambition.api.tags.Tags ), [38](#page-41-1) get() (teambition.api.tasklists.Tasklists ), [18](#page-21-0) get() (teambition.api.tasks.Tasks ), [21](#page-24-0) get() (teambition.api.teams.Teams ), [10](#page-13-0) get() (teambition.api.works.Works ), [32](#page-35-0) get access token() (teambition.api.oauth.OAuth ), [3](#page-6-2) get\_activities() (teambition.api.events.Events ), [36](#page-39-0) get\_activities() (teambition.api.posts.Posts ), [28](#page-31-0) get activities() (teambition.api.projects.Projects ), [13](#page-16-0) get\_activities() (teambition.api.tasks.Tasks ), [22](#page-25-0) get\_activities() (teambition.api.works.Works ), [32](#page-35-0) get\_authorize\_url() (teambition.api.oauth.OAuth ), [3](#page-6-2) get\_events() (teambition.api.projects.Projects ), [13](#page-16-0) get\_events() (teambition.api.tags.Tags ), [38](#page-41-1) get\_events() (teambition.api.teams.Teams ), [10](#page-13-0) get\_involved\_tasks() (teambition.api.users.Users ), [4](#page-7-1) get\_member\_events() (teambition.api.organizations.Organizations ), [6](#page-9-0) get member events() (teambition.api.teams.Teams ), [10](#page-13-0) get\_member\_tasks() (teambition.api.organizations.Organizations ), [6](#page-9-0)

get\_members() (teambition.api.organizations.Organizations ), [7](#page-10-0) get members() (teambition.api.projects.Projects ), [14](#page-17-0) get\_members() (teambition.api.teams.Teams ), [10](#page-13-0) get memeber tasks() (teambition.api.teams.Teams ), [11](#page-14-0) get my tasks() (teambition.api.users.Users ), [4](#page-7-1) get\_objectlinks() (teambition.api.events.Events ), [36](#page-39-0) get\_objectlinks() (teambition.api.posts.Posts ), [28](#page-31-0) get\_objectlinks() (teambition.api.tasks.Tasks ), [22](#page-25-0) get\_objectlinks() (teambition.api.works.Works ), [32](#page-35-0) get\_posts() (teambition.api.projects.Projects ), [14](#page-17-0) get\_posts() (teambition.api.tags.Tags ), [38](#page-41-1) get\_projects() (teambition.api.organizations.Organizations ), [7](#page-10-0) get\_recommend\_members() (teambition.api.organizations.Organizations ), [7](#page-10-0) get\_recommend\_members() (teambition.api.projects.Projects ), [14](#page-17-0) get reviews() (teambition.api.projects.Projects ), [14](#page-17-0) get\_stages() (teambition.api.tasklists.Tasklists ), [18](#page-21-0) get\_statistic() (teambition.api.organizations.Organizations ), [7](#page-10-0) get\_statistic() (teambition.api.projects.Projects ), [14](#page-17-0) get\_subtasks() (teambition.api.tasks.Tasks ), [22](#page-25-0) get supported webhooks() (teambition.api.organizations.Organizations ), [7](#page-10-0) get\_supported\_webhooks() (teambition.api.projects.Projects ), [14](#page-17-0) get\_tags() (teambition.api.events.Events ), [36](#page-39-0) get tags() (teambition.api.posts.Posts), [28](#page-31-0) get\_tags() (teambition.api.projects.Projects ), [14](#page-17-0) get\_tags() (teambition.api.tasks.Tasks ), [22](#page-25-0) get\_tags() (teambition.api.works.Works ), [33](#page-36-0) get\_tasklists() (teambition.api.projects.Projects ), [14](#page-17-0) get tasks() (teambition.api.projects.Projects ), [14](#page-17-0) get\_tasks() (teambition.api.stages.Stages ), [19](#page-22-1) get\_tasks() (teambition.api.tags.Tags ), [38](#page-41-1) get\_tasks() (teambition.api.tasklists.Tasklists ), [18](#page-21-0) get\_tasks() (teambition.api.teams.Teams ), [11](#page-14-0) get\_today\_count() (teambition.api.users.Users ), [4](#page-7-1) get\_version() (teambition.api.works.Works ), [33](#page-36-0) get\_versions() (teambition.api.works.Works ), [33](#page-36-0) get webhook value format() (teambition.api.organizations.Organizations ), [7](#page-10-0) get\_webhook\_value\_format() (teambition.api.projects.Projects ), [15](#page-18-0) get\_webhooks() (teambition.api.organizations.Organizations ), [7](#page-10-0) get\_webhooks() (teambition.api.projects.Projects ), [15](#page-18-0) get\_works() (teambition.api.tags.Tags ), [38](#page-41-1)

### L

like() (teambition.api.events.Events ), [36](#page-39-0) like() (teambition.api.posts.Posts ), [28](#page-31-0)

like() (teambition.api.tasks.Tasks ), [22](#page-25-0) like() (teambition.api.works.Works ), [33](#page-36-0) link event() (teambition.api.events.Events ), [36](#page-39-0) link\_event() (teambition.api.posts.Posts ), [28](#page-31-0) link\_event() (teambition.api.tasks.Tasks), [22](#page-25-0) link\_event() (teambition.api.works.Works), [33](#page-36-0) link\_post() (teambition.api.events.Events ), [36](#page-39-0) link\_post() (teambition.api.posts.Posts), [28](#page-31-0) link\_post() (teambition.api.tasks.Tasks), [22](#page-25-0) link\_post() (teambition.api.works.Works ), [33](#page-36-0) link\_task() (teambition.api.events.Events ), [36](#page-39-0) link\_task() (teambition.api.posts.Posts ), [28](#page-31-0) link\_task() (teambition.api.tasks.Tasks ), [22](#page-25-0) link\_task() (teambition.api.works.Works ), [33](#page-36-0) link\_work() (teambition.api.events.Events ), [36](#page-39-0) link\_work() (teambition.api.posts.Posts ), [29](#page-32-0) link\_work() (teambition.api.tasks.Tasks ), [22](#page-25-0) link\_work() (teambition.api.works.Works), [33](#page-36-0)

### M

mark\_all\_read() (teambition.api.messages.Messages ), [26](#page-29-1) me() (teambition.api.users.Users ), [4](#page-7-1) messages (teambition.client.Teambition ), [2](#page-5-1) move() (teambition.api.collections.Collections ), [30](#page-33-1) move() (teambition.api.tasks.Tasks ), [23](#page-26-0) move() (teambition.api.works.Works ), [33](#page-36-0)

# O

oauth (teambition.client.Teambition ), [2](#page-5-1) objectlinks (teambition.client.Teambition ), [2](#page-5-1) organizations (teambition.client.Teambition ), [2](#page-5-1)

# P

posts (teambition.client.Teambition ), [2](#page-5-1) projects (teambition.client.Teambition ), [2](#page-5-1)

# $\Omega$

quit() (teambition.api.organizations.Organizations ), [8](#page-11-0) quit() (teambition.api.projects.Projects ), [15](#page-18-0) quit() (teambition.api.teams.Teams ), [11](#page-14-0)

# R

remove\_member() (teambition.api.organizations.Organizations ), [8](#page-11-0) remove\_member() (teambition.api.projects.Projects ), [15](#page-18-0) remove\_member() (teambition.api.teams.Teams ), [11](#page-14-0) remove tag() (teambition.api.events.Events ), [36](#page-39-0) remove\_tag() (teambition.api.posts.Posts ), [29](#page-32-0) remove\_tag() (teambition.api.tasks.Tasks ), [23](#page-26-0) remove\_tag() (teambition.api.works.Works ), [34](#page-37-1) resend invitation() (teambition.api.organizations.Organizations ), [8](#page-11-0) resend invitation() (teambition.api.projects.Projects ), [15](#page-18-0)

reset invitation() (teambition.api.projects.Projects ), [16](#page-19-0)

### S

send\_verification\_email() (teambition.api.users.Users ), [4](#page-7-1) stages (teambition.client.Teambition ), [2](#page-5-1) stagetemplates (teambition.client.Teambition ), [2](#page-5-1) star() (teambition.api.projects.Projects ), [16](#page-19-0) subtasks (teambition.client.Teambition ), [2](#page-5-1)

### T

tags (teambition.client.Teambition ), [2](#page-5-1) tasklists (teambition.client.Teambition ), [2](#page-5-1) tasks (teambition.client.Teambition ), [2](#page-5-1) teambition.api.activities (), [39](#page-42-1) teambition.api.bookkeepings (), [40](#page-43-3) teambition.api.collections (), [30](#page-33-1) teambition.api.entries (), [41](#page-44-1) teambition.api.entrycategories (), [40](#page-43-3) teambition.api.events (), [34](#page-37-1) teambition.api.messages (), [26](#page-29-1) teambition.api.oauth (), [3](#page-6-2) teambition.api.objectlinks (), [38](#page-41-1) teambition.api.organizations (), [5](#page-8-1) teambition.api.posts (), [27](#page-30-1) teambition.api.projects (), [12](#page-15-1) teambition.api.stages (), [19](#page-22-1) teambition.api.stagetemplates (), [20](#page-23-2) teambition.api.subtasks (), [25](#page-28-1) teambition.api.tags (), [37](#page-40-1) teambition.api.tasklists (), [17](#page-20-1) teambition.api.tasks (), [20](#page-23-2) teambition.api.teams (), [9](#page-12-1) teambition.api.users (), [4](#page-7-1) teambition.api.webhooks (), [40](#page-43-3) teambition.api.works (), [31](#page-34-1) teambition.client (), [2](#page-5-1) teams (teambition.client.Teambition ), [2](#page-5-1) transfer() (teambition.api.projects.Projects ), [16](#page-19-0) transform() (teambition.api.subtasks.Subtasks ), [25](#page-28-1)

# $\cup$

unapproval() (teambition.api.entries.Entries ), [42](#page-45-0) unarchive() (teambition.api.collections.Collections ), [30](#page-33-1) unarchive() (teambition.api.events.Events ), [37](#page-40-1) unarchive() (teambition.api.posts.Posts ), [29](#page-32-0) unarchive() (teambition.api.tags.Tags ), [38](#page-41-1) unarchive() (teambition.api.tasklists.Tasklists ), [18](#page-21-0) unarchive() (teambition.api.tasks.Tasks ), [23](#page-26-0) unbind\_project() (teambition.api.teams.Teams ), [11](#page-14-0) unstar() (teambition.api.projects.Projects ), [16](#page-19-0) update() (teambition.api.activities.Activities ), [39](#page-42-1) update() (teambition.api.bookkeepings.BookKeepings ), [40](#page-43-3) update() (teambition.api.collections.Collections ), [30](#page-33-1)

update() (teambition.api.entries.Entries ), [42](#page-45-0) update() (teambition.api.entrycategories.EntryCategories ), [41](#page-44-1) update() (teambition.api.events.Events ), [37](#page-40-1) update() (teambition.api.messages.Messages ), [27](#page-30-1) update() (teambition.api.organizations.Organizations ), [8](#page-11-0) update() (teambition.api.posts.Posts ), [29](#page-32-0) update() (teambition.api.projects.Projects ), [16](#page-19-0) update() (teambition.api.stages.Stages ), [19](#page-22-1) update() (teambition.api.stagetemplates.StageTemplates ), [20](#page-23-2) update() (teambition.api.subtasks.Subtasks ), [25](#page-28-1) update() (teambition.api.tags.Tags ), [38](#page-41-1) update() (teambition.api.tasklists.Tasklists ), [18](#page-21-0) update() (teambition.api.tasks.Tasks ), [23](#page-26-0) update() (teambition.api.teams.Teams ), [11](#page-14-0) update() (teambition.api.users.Users ), [4](#page-7-1) update() (teambition.api.works.Works ), [34](#page-37-1) update\_content() (teambition.api.subtasks.Subtasks ), [25](#page-28-1) update\_content() (teambition.api.tasks.Tasks), [23](#page-26-0) update\_dividers() (teambition.api.organizations.Organizations ), [8](#page-11-0) update\_duedate() (teambition.api.subtasks.Subtasks ), [26](#page-29-1) update\_duedate() (teambition.api.tasks.Tasks), [23](#page-26-0) update\_executor() (teambition.api.subtasks.Subtasks ), [26](#page-29-1) update\_executor() (teambition.api.tasks.Tasks ), [24](#page-27-0) update\_member\_role() (teambition.api.organizations.Organizations ), [8](#page-11-0) update\_member\_role() (teambition.api.projects.Projects ), [16](#page-19-0) update\_members() (teambition.api.posts.Posts ), [29](#page-32-0) update\_members() (teambition.api.works.Works), [34](#page-37-1) update navigation() (teambition.api.projects.Projects ), [16](#page-19-0) update\_note() (teambition.api.tasks.Tasks ), [24](#page-27-0) update preferences() (teambition.api.users.Users), [5](#page-8-1) update projects() (teambition.api.organizations.Organizations ), [9](#page-12-1) update stage ids() (teambition.api.tasklists.Tasklists ), [18](#page-21-0) update\_status() (teambition.api.subtasks.Subtasks ), [26](#page-29-1) update\_status() (teambition.api.tasks.Tasks ), [24](#page-27-0) update\_subtasks() (teambition.api.tasks.Tasks ), [24](#page-27-0) update\_tags() (teambition.api.events.Events ), [37](#page-40-1) update\_tags() (teambition.api.posts.Posts ), [29](#page-32-0) update\_tags() (teambition.api.tasks.Tasks ), [24](#page-27-0) update\_tasklists() (teambition.api.projects.Projects ), [17](#page-20-1) update\_version() (teambition.api.works.Works), [34](#page-37-1) update webhook() (teambition.api.organizations.Organizations ), [9](#page-12-1) update\_webhook() (teambition.api.projects.Projects ), [17](#page-20-1) users (teambition.client.Teambition ), [2](#page-5-1)

### V

verify\_signature() (teambition.api.webhooks.Webhooks ), [40](#page-43-3)

### W

webhooks (teambition.client.Teambition ), [2](#page-5-1) works (teambition.client.Teambition ), [2](#page-5-1)